### Get Noticed through Social Media

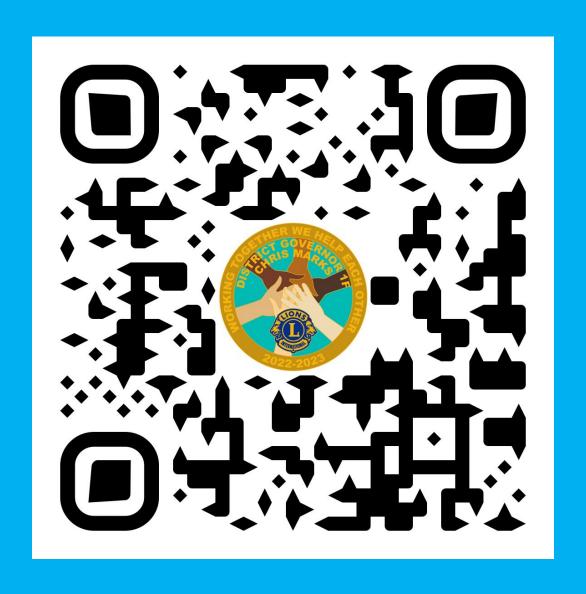

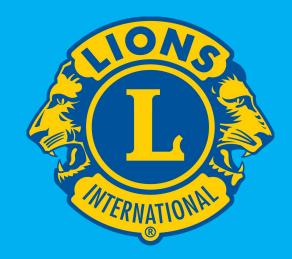

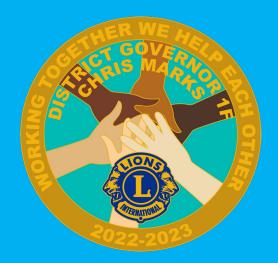

# Get Noticed through Social Media

with

Steve Sroka

Jazmine Constantino

## **DISTRICT WEBSITE**

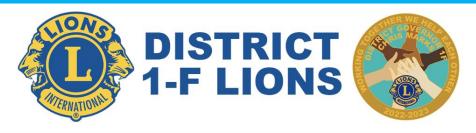

HOME EVENTS CALENDAR

LIONS CLUBS

DISTRICT NEWSLETTERS

AWARDS AND RECOGNITION

**CLUB FORMS & RESOURCES** 

Q

#### Lions Member Access | Club Forms & Resources

Looking to share updates or upcoming events on the website? Contact Lion Jazmine at dlf. lionsclubs@gmail.com

"Working together we help each other"

2022-23 Directory

**Submit Update for Newsletter** 

## **DISTRICT WEBSITE**

#### **Lions Clubs**

District 1-F covers the northeast corner of Illinois from Lake Michigan and the Wisconsin border to Schaumburg on the southwest.

The District has 33 Lions clubs and three Leo clubs with more than 975 Lions and Leos in service to the communities of Northeast Illinois and to visually and hearing impaired people worldwide. The district is part of Lions Clubs International, an organization with 46,000 clubs in every corner of the globe. With more than 1.4 million men and women in over 200 countries and geographic areas who work together to answer the needs that challenge communities around the world.

The District is also part of Lions of Illinois and supports the Lions of Illinois Foundation. With the help of Lions clubs in the district and throughout the state, the Lions of Illinois Foundation supports Camp Lions, a program that provides a summer camp experience for visually and hearing impaired youth from around the state.

Check out the Club details for each of our 31 Lions Clubs below.

#### **Antioch**

Club Meetings at various locations please call first.

1st, 3rd Monday 6:00 p.m.

President Kevin Fiedler 847-507-7979 bigredkev25@yahoo.com

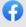

#### **Arlington Heights**

Club Meetings at various locations please call first.
1st, 3rd Tuesday 6:45 p.m.

President Michael Clements Sr. 847-445-0708 mclem57@aol.com

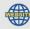

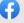

#### <u>Barrington</u>

Club Meets 1st, 3rd Monday 6:00 p.m. Chessie's Restaurant, 200 Applebee St.

> President Robert Thomas 630-659-5111 gearhead-2@sbcglobal.net

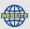

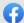

### Logo usage

**ACCEPTABLE** 

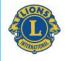

#### **Lions Clubs International**

UNACCEPTABLE

Do not distort.

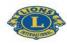

Lions Clubs International

Do not reconfigure elements.

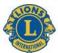

#### **Lions Clubs International**

Do not alter colors. (The only acceptable color combinations are shown on page 2.3.)

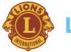

**Liops Clubs International** 

Do not screen back colors.

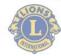

**Lions Clubs International** 

Do not alter the typeface.

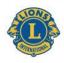

Lions Clubs International

Do not crop the signature.

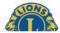

Lions C.

Do not tilt.

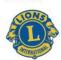

Lions Clubs International

Do not put the logo over a pattern.

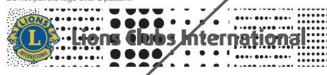

#### Unacceptable logo usage

The examples above show the Lions Clubs International identity in configurations, treatments and manipulations that are unacceptable. This list is not exhaustive.

Only one of the primary configurations of the signature is shown here as a sample. These principles apply to the other versions as well.

#### **GET TO KNOW YOUR FACEBOOK PAGE**

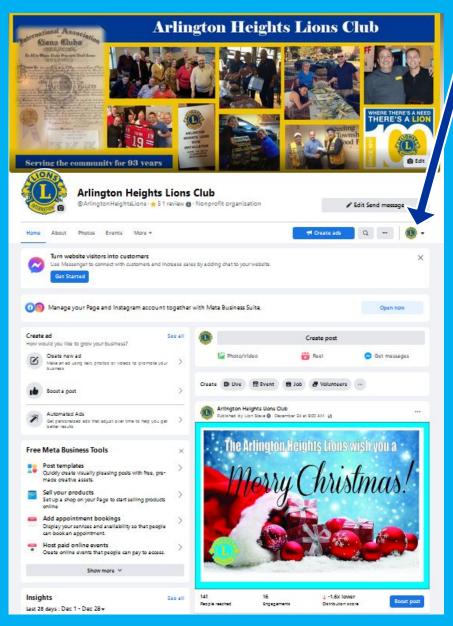

OKnow Personal View vs Page View
Custom URL (Facebook.com/SHLionsClub)
Updated Details (About, Email, website, etc.)

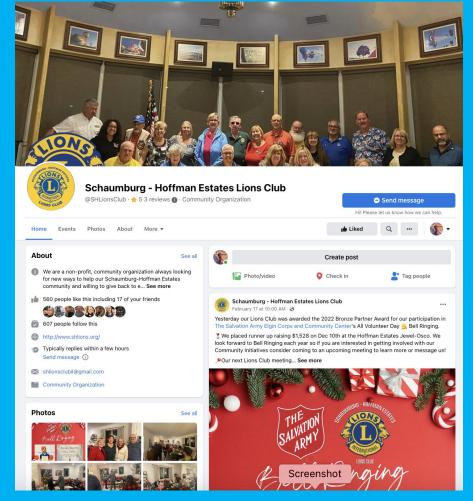

#### **EDITING FACEBOOK PAGE DETAILS**

- 1. Click "Page Info." The info is fairly self-explanatory. Add as simple of a Web Address as you can. Facebook will let you know if the address is available to use.
- 2. Name: Name of your Club.
- 3. Username: Club name, no spaces
- Description: You can put your Club Officers and titles.
- Categories: Non-profit Organization and Charity Organization.

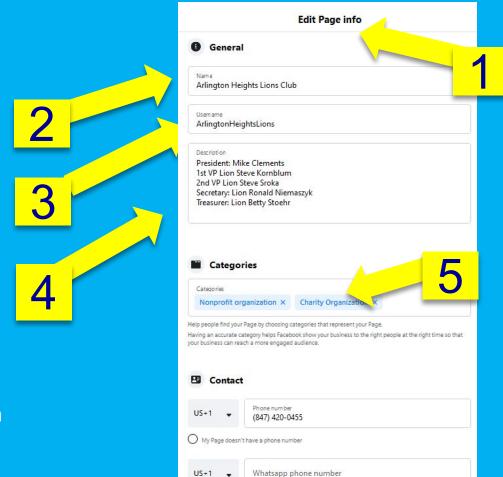

My Page doesn't have a WhatsApp number

### **ENGAGING SOCIAL MEDIA**

How to Increase your Likes?
Encourage Comments and Shares

- Ask a question
- Promote Facebook, "Liking" Page and Sharing posts at events and to members
- Post to Local Facebook Groups
- Tag other Pages in post
- Paid Boosted Posts / Events

#### "LIKING" FACEBOOK PAGES

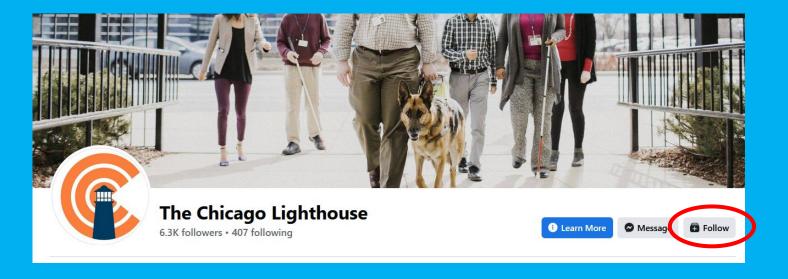

- After you have finished the Basics of creating your Page, you are going to want to get people and other organizations to "Like" and "Share" your page.
- One great way is start that relationship is to "Like" or "Follow" all the pages that are connected, or should be connected to your club, including other Clubs in your District, fun Clubs, and organizations related to our Mission Do searches for those pages, and "Like" them.

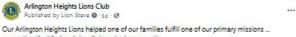

supporting the blind and visually impaired community.

We provided flexible and toddler-proof glasses to three-year-old, Vera. From mom Lauren, "We picked them up last week and they've been so helpful (and cute). Your generosity and willingness to help us is so kind and much appreciated. Thanks for all you do."

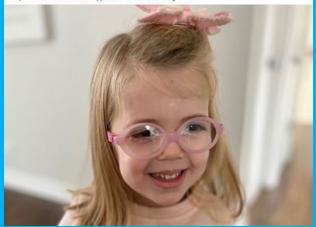

Feel-good stories, especially ones your Club helped to make happen!

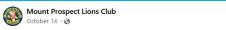

At last night's Business Dinner Meeting, the Mount Prospect Lions Club inducted two new members, Lion Joe and John. The Ceremony was facilitated by District 1-F Zone Chairperson, Sabrina Swanson. Congratulations and welcome! It's always a great time to become a Lion. Find out more what we are all about at mplions.org #WeServe

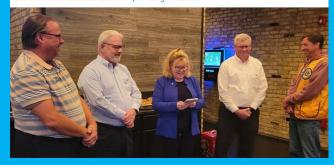

Welcoming new members or thanking current members. Here, Lion Sabrina is inducting new members in Mount Prospect.

#### **POST TOPICS**

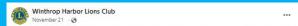

Wednesday, November 16th, we celebrated the 92nd birthday of our very special Lion Jack! All our bingo players shared birthday cake with him. We also gave out over \$250 of turkeys to bingo players.

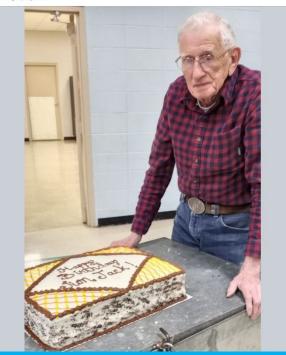

Announcing the birthdays and anniversaries of our own Lions, as well as, unfortunately, the passing of our members.

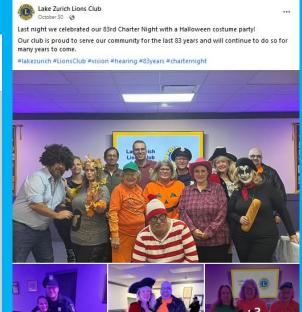

Sharing the FUN things our Clubs do internally. Recruiting new Lions is a big focus of ours, and showing potential recruits how much fun we have is HUGE!

## **SCHEDULING A POST**

#### **Create Post** Schaumburg - Hoffman Estates Lions Club and shlions.il Post to Facebook and Instagram Schaumburg - Hoffman Estates Lions Club shlions.il **Publish to Facebook Groups** See more groups **Everything Hoffman Estates** Private group • 14675 members Customize post for Facebook and Instagram Text # 0 Scheduling options Publish now Schedule Save as draft Schedule your post for the times when your audience is most active, or manually select a date and time in the future to publish your post. Facebook Mar 1, 2023 0 10:00 AM

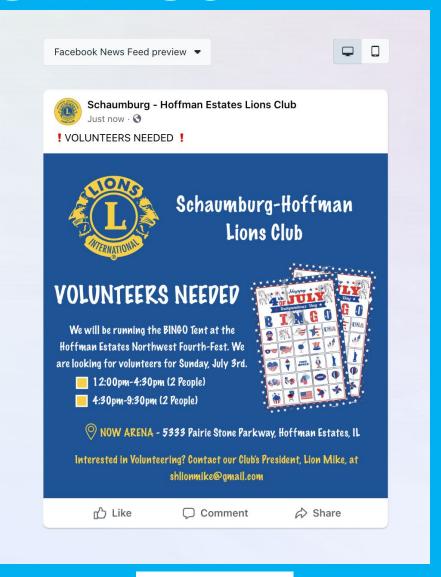

Meta Business Suite

## **BOOSTING A POST**

- Switch into your Facebook Page.
- 2. Find the post you want to boost.
- 3. Select **Boost** post. You can find it at the bottom right of your post.
- 4. Fill in the details for your ad. Facebook will automatically use images and text from your post.
- 5. When you're done, select **Boost post now**.

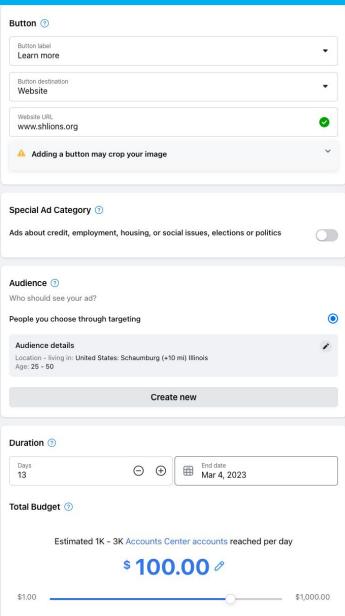

| 1K - 3K      |
|--------------|
| 28 - 86      |
|              |
|              |
| \$100.00 USD |
| \$100.00 USD |
|              |

Estimated daily results

We use data about you and your ad account to assess eligibility for and to provide you with more ads billing and spending options. Learn more

## TAGGING FACEBOOK PAGES

1. Tagging Friends and Organizations in your posts is a great way to increase engagement.

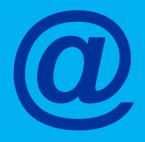

Select the Page. A list of possible matches will appear right below where you're typing. Tap on the name of the Page.

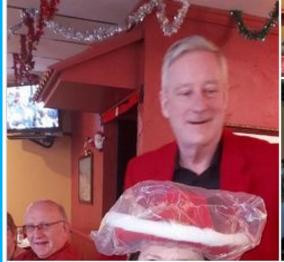

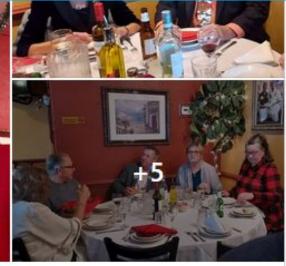

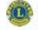

Arlington Heights Lions Club

December 17 at 7:04 PM · 🔊

Our club celebrated the holidays with a very nice lunch last Saturday at Joe & Giuseppe Restaurant in Arlington Heights. We were joined by a number of dignitaries from our District, including 2nd Vice Governor Chuck Lansing & Michele Lansing, Past DG Barbara Lahtinen, PDG Susan Hastings and PDG Lawrence Spaeth.

We also welcomed by new Arlington Lions and potential new Lions for a fun afternoon.

#WeServe, #ArlingtonHeightsLionClub

District 1-F Lions of Illinois; Ronald J. Niemaszyk; Tina Schmid Crigler; Mike Clements; Steve Sroka

You can hashtag (i.e. the pound symbol) phrases like #LionsClubs #WeServe #District1FLions

## CREATING A FACEBOOK EVENT

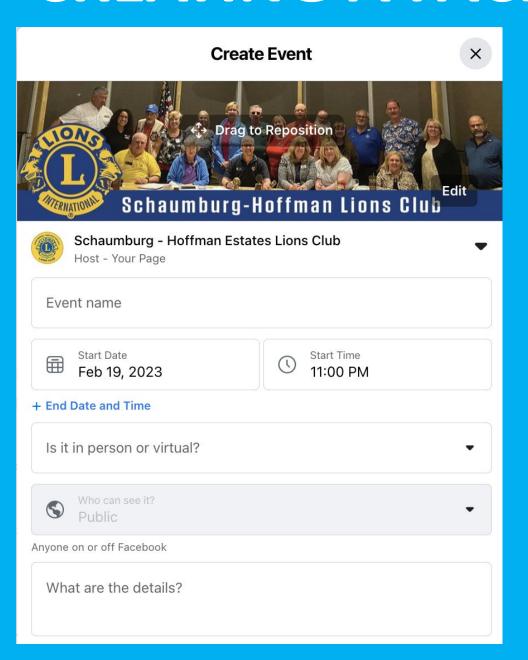

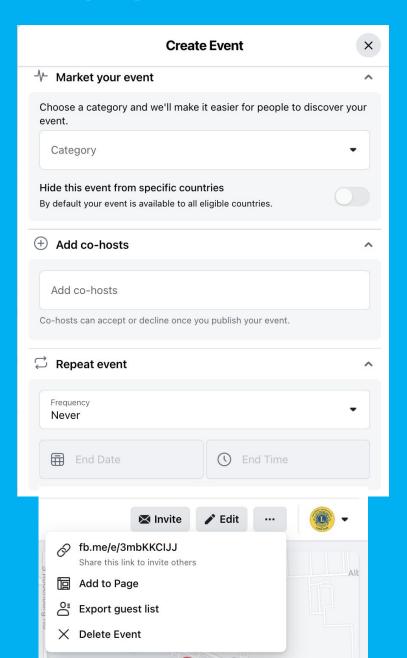

## APPS FOR CREATING CONTENT & NEWSLETTERS

light 🗸

Business ~

Education ~

Plans and pricing ~

Learn ∨

Q Search thousands of templa

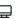

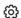

Create a design

#### **Flyers**

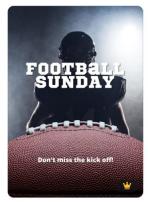

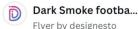

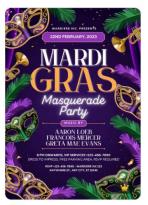

Purple Elegant Mar...
Flyer by Bornx Design

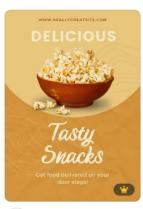

Flyer by sattri

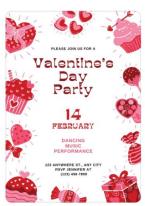

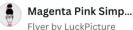

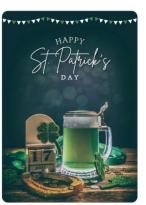

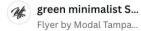

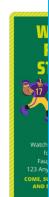

0

#### **Instagram Stories**

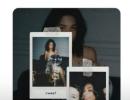

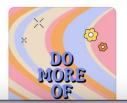

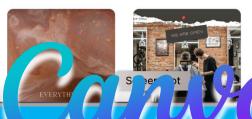

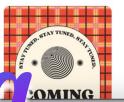

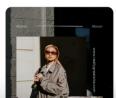

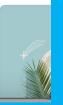

# FB GROUP FOR LIONS CLUB THEMED IDEAS

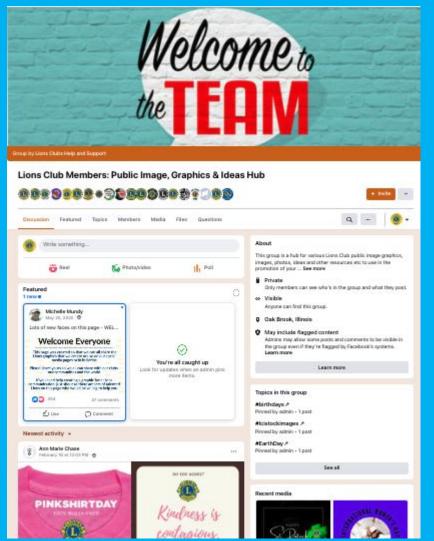

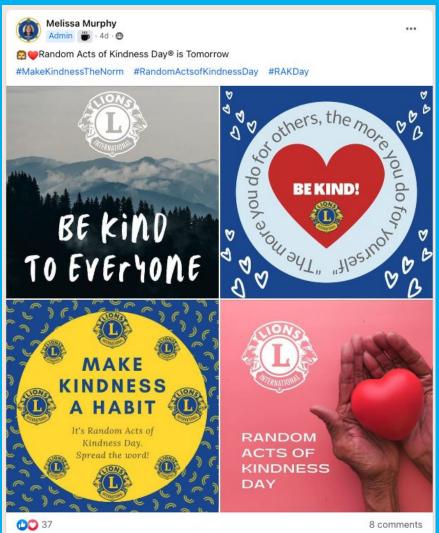

## APPS FOR CREATING CONTENT & NEWSLETTERS

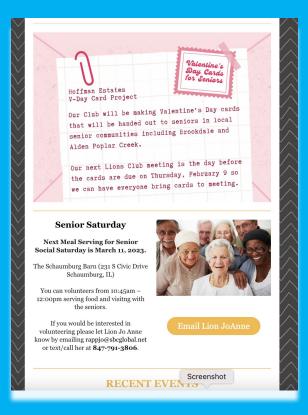

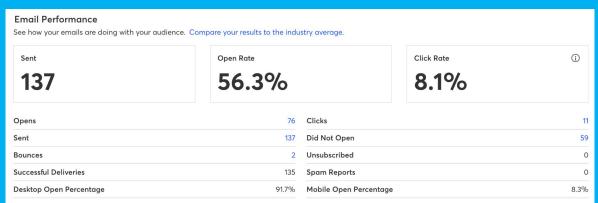

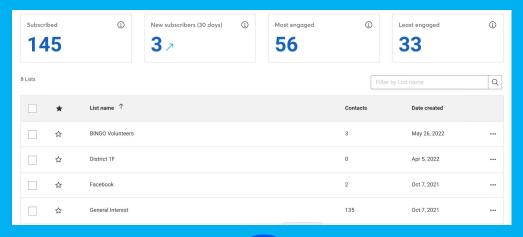

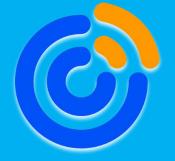

Constant Contact

## CREATING QR CODES

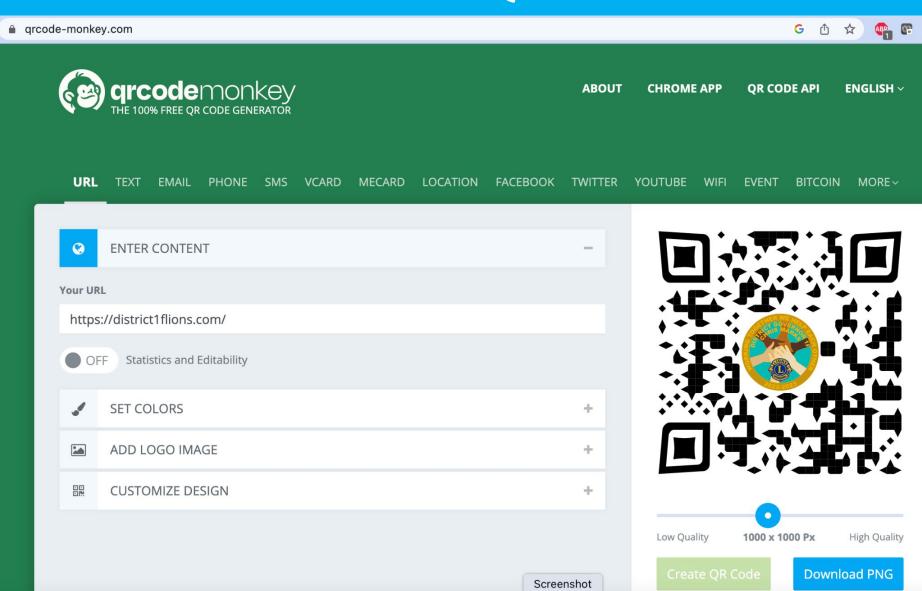

### THINGS TO REMEMBER

- Horizontal Photos & Videos work best for FB
- Post to share what your Lions Club does
- Tag Partner Pages @
- Create FB Events for All Events & Send Invites
- Use QR Codes for Flyers & on-site for Events
- Utilize District Website & Newsletters

## HAVE YOU BEEN LISTENING? TIME FOR A CONTEST!

- 1. Take a pic right now.
- 2. Tag @ Lion Club Pages
- 3. Post on personal Facebook Page or Lions Club Page.
- 4. Win a Prize!

#### Still Have Social Media Questions?

Zone Chairman Steve Sroka

District Social Media Chair Lion Julie Stanley

Information & Technology Chair Lion Jazmine Constantino d1f.lionsclubs@gmail.com

Recap of presentation is on District 1F Website under Lions Club Forms & Resources

## THANK YOU! Get Noticed through Social Media

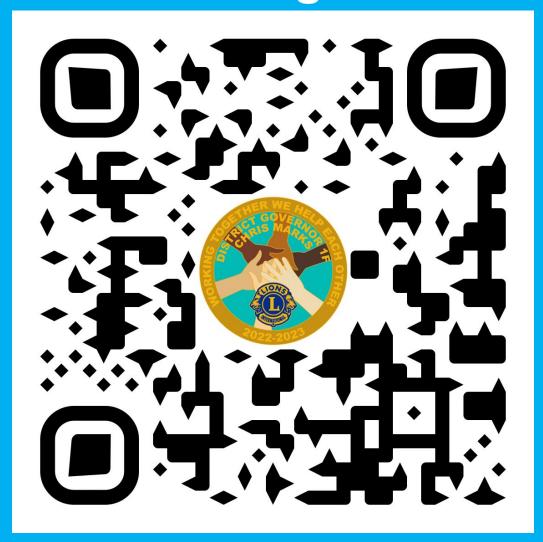